## Einstellungen für Ordner und deren Wirkungsweise

## $\rightarrow$  Lehrer kann immer alles

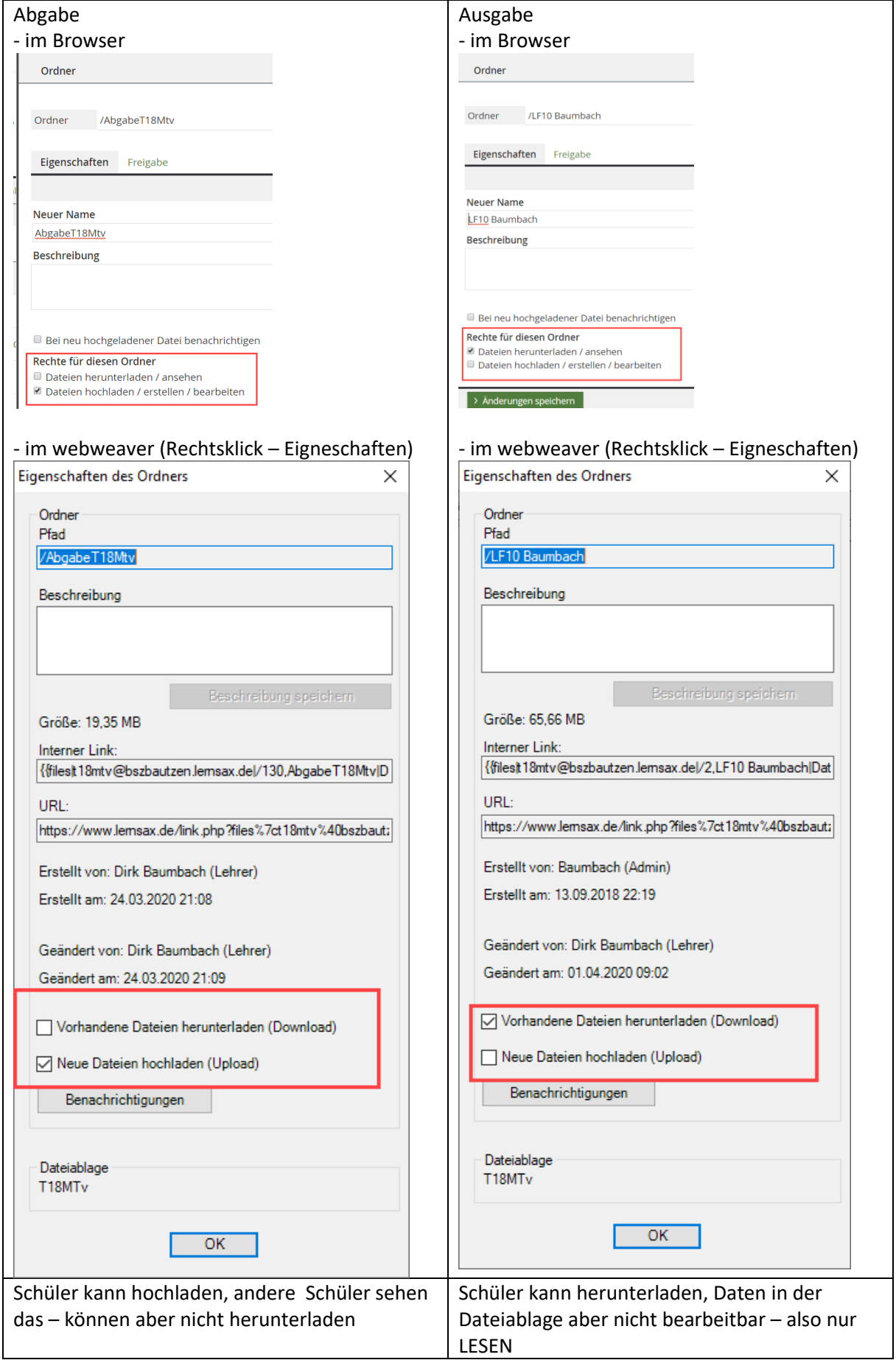

Variante 1: für Vollzeitklassen

KLASSE --> Fach01\_LK: Dateien

-- > Fach02 LK: Dateien

-->ABGABE (entsprechend die Rechte konfiguriert)

... wäre jetzt so die erste Intension für Vollzeitklassen, deren Zusammensetzung sich nicht ändert

------------------------------------------------------------------------------------------------------------------------------

Variante 2: für Bgy

alternativ könnte jeder Klassenlehrer einer (Unter)klasse erzeugen, hat somit eine Dateiablage für sein Fach, d.h.

KLASSE -->KLASSE\_Mathe --> Dateien

 $\rightarrow$  ABGABE\_Mathe

... das ist dann sinnvoll, wenn durch das Kurssystem am BGy Schüler aus verschiedenen Klassen zusammengesetzt werden (Literatur oder ä.)

die Idee ist folgendermaßen umsetzbar:

alle Schüler eines Jahrganges kommen in eine "Klasse" --> JAHRGANG2019, daraus generieren die Fachlehrer ihre KLASSE\_Ma, KLASSE\_Lit, ..., nehmen die Schüler auf und haben dann eine "eigene" Dateiablage, könne dabei sehr individuell die Werkzeuge konfigurieren (wer chat braucht, schaltet ihn verfügbar, wer nicht schaltet ihn ab)